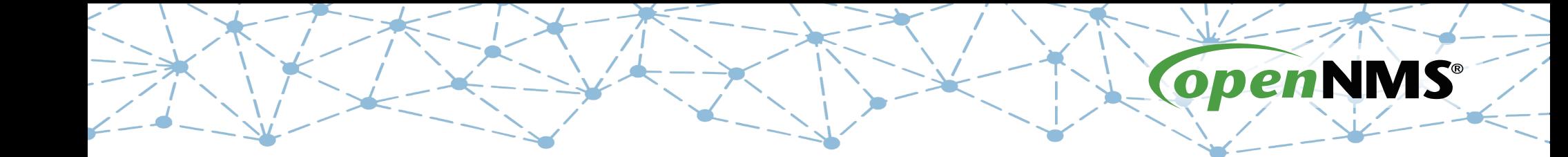

## **OpenNMS 101**

Tarus Balog tarus@opennms.com http://www.opennms.org/Training

© 2017 The OpenNMS Group, Inc.

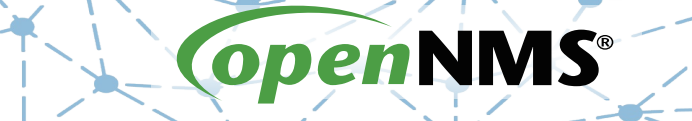

### **Module 3: Events**

© 2017 The OpenNMS Group, Inc.

## **Events Are At the Heart of OpenNMS**

- OpenNMS is event driven
- The key process is called "eventd"
- Listens on port 5817 for XML
- Daemon config: eventd-configuration.xml
- Events config: eventconf.xml
- Events identified by a "uei": unique event identifier
- Use send-event.pl to send events

## **eventd-configuration.xml**

```
<?xml version="1.0" encoding="UTF-8"?>
<EventdConfiguration 
     xmlns="http://xmlns.opennms.org/xsd/config/eventd"
     TCPAddress="127.0.0.1" TCPPort="5817" 
     UDPAddress="127.0.0.1" UDPPort="5817" 
     receivers="5"
     getNextEventID="SELECT nextval('eventsNxtId')"
     socketSoTimeoutRequired="yes" 
     socketSoTimeoutPeriod="3000"/>
```
### **eventconf.xml**

Event configuration is driven by this file, which has two main purposes:

- Global security settings
- Include files that list event definitions

# **Event Include Files**

#### </events>

. . .

 <event-file>events/opennms.events.xml</event-file> <event-file>events/Translator.default.events.xml</event-file> <event-file>events/Rancid.events.xml</event-file> <event-file>events/3Com.events.xml</event-file> <event-file>events/AdaptecRaid.events.xml</event-file> <event-file>events/ADIC-v2.events.xml</event-file>

 <event-file>events/VMWare.vc.events.xml</event-file> <event-file>events/VMWare.vminfo.events.xml</event-file> <event-file>events/VMWare.obsolete.events.xml</event-file> <event-file>events/VMWare.events.xml</event-file> <event-file>events/Waverider.3000.events.xml</event-file> <event-file>events/Websense.events.xml</event-file> <event-file>events/Xerox-V2.events.xml</event-file> <event-file>events/Xerox.events.xml</event-file> <event-file>events/topology-status.events.xml</event-file> <event-file>events/ncs-component.events.xml</event-file> <event-file>events/asset-management.events.xml</event-file> <event-file>events/Standard.events.xml</event-file> <event-file>events/default.events.xml</event-file> </events>

# **An Internal OpenNMS Event**

#### <event>

 <uei>uei.opennms.org/internal/discovery/newSuspect</uei> <event-label>OpenNMS-defined internal event: discovery newSuspect</event-label>

 <descr><p>Interface %interface% has been discovered and is being queued for a services scan.</p> </descr>

 <logmsg dest="logndisplay">A new interface (%interface%) has been discovered and is being queued for a services scan.</logmsg>

 <severity>Warning</severity> </event>

# **Event Substitutions**

(https://wiki.opennms.org/wiki/Event\_substitutions)

- uei
- source
- nodeid
- $\cdot$  time
- shorttime (shorter format time stamp)
- host
- $\bullet$  interface
- snmphost
- service
- snmp
- id
- idtext
- version
- $\cdot$  specific
- generic
- community
- severity
- operinstruct
- mouseovertext
- parm[values-all]
- parm[names-all]
- parm[name-#] from release 1.6.3
- parm[all]
- $\text{parm}[]$
- parm $[#]\$
- parm $[H]$

### **Log Message Destination**

- $\cdot$  logndisplay both display the event in the user interface and log in the database.
- logonly just log the event in the database.
- donotpersist process the event but do not display or log it.
- discardtraps just for SNMP traps, don't even process them.

### **Event Severities**

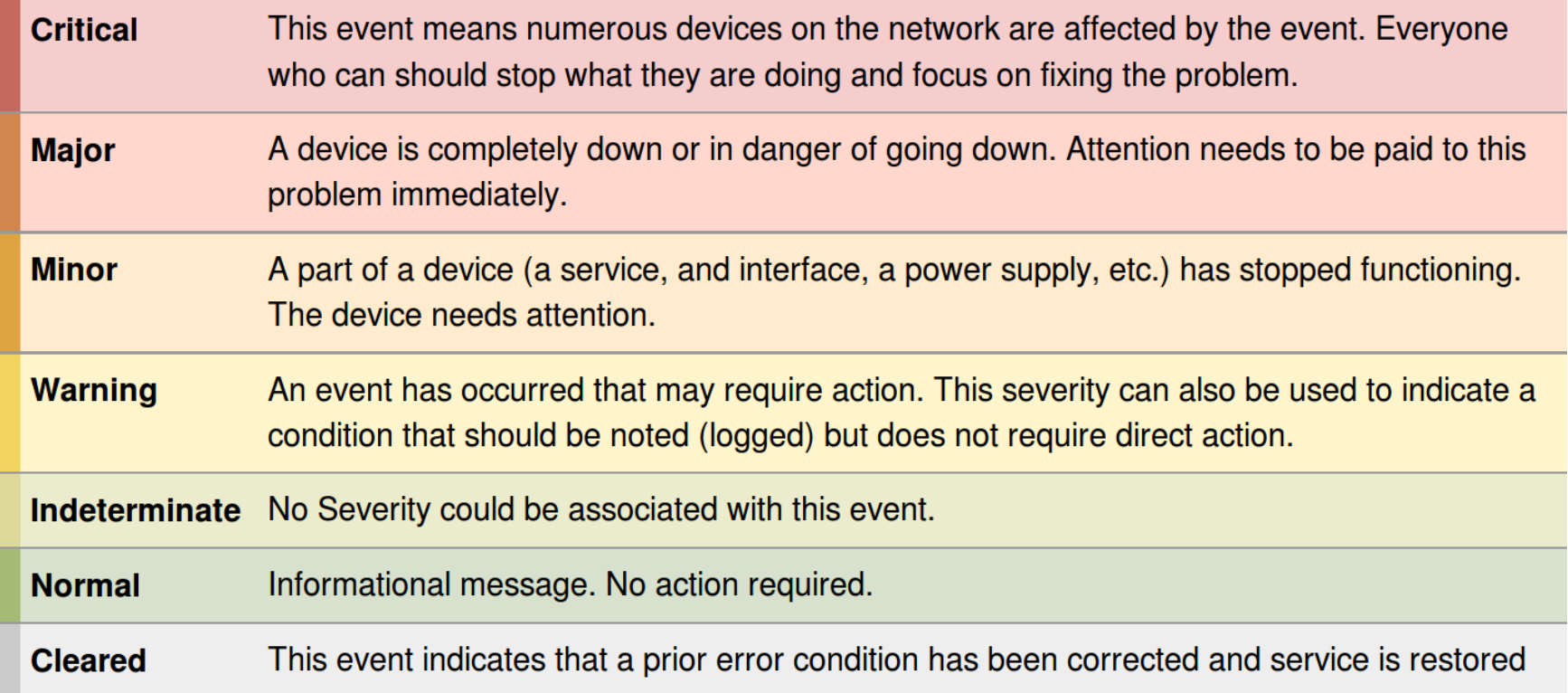

## **Sending Events**

• \$ /opt/opennms/bin/send-event.pl uei.foo

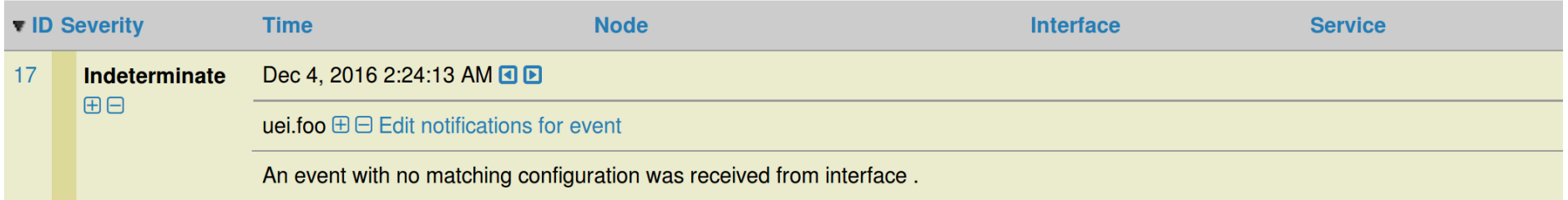

### • \$ /opt/opennms/bin/send-event.pl -x 7 uei.foo

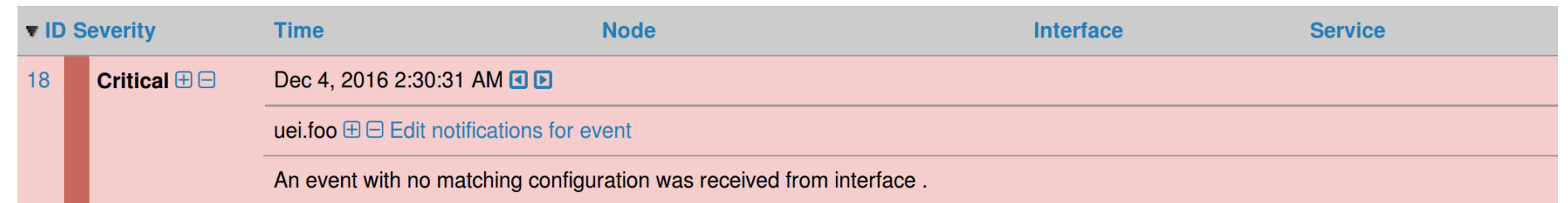

# **Restart eventd For Changes**

There several ways to let eventd know that ther configuration files have:

- Restart OpenNMS
- Send a specific event:

send-event.pl uei.opennms.org/internal/eventsConfigChange • Send a generic event:

send-event.pl uei.opennms.org/internal/reloadDaemonConfig -p 'daemonName Eventd'

© 2017 The OpenNMS Group, Inc.

### **/opt/opennms/bin/opennms -v status**

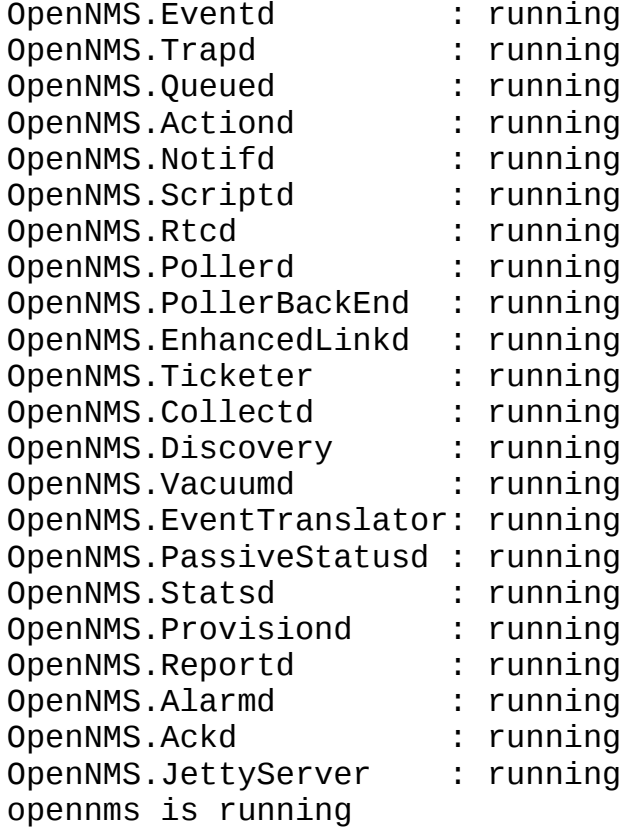

# **Exercise #3: Create an Event**

- Send a uei.opennms.org/class/happiness event
- Note how it appears in the GUI
- Create a Class.events.xml file
- Add it to event conf. xml
- Reload the event configuration
- Send the event again
- Note how it appears in the GUI

# **Send a "happiness" Event**

### \$ send-event.pl uei.opennms.org/class/happiness

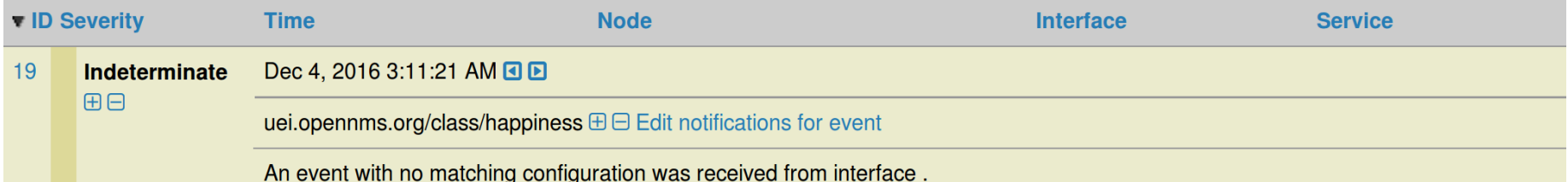

# **Get the** Class.events.xml **File**

### All event files should live in /opt/opennms/etc/events

- First, cd /opt/opennms/etc/events
- Then:

wget -N https://www.opennms.org/Training/Class/Config/Exercise %203/Class.events.xml

The OpenNMS

### • Edit/opt/opennms/etc/eventconf.xml

 </global> <event-file>events/Class.events.xml</event-file> <event-file>events/opennms.events.xml</event-file> <event-file>events/Translator.default.events.xml</event-file>

### Class.events.xml

```
<events>
   <event>
    <uei>uei.opennms.org/class/happiness</uei>
     <event-label>OpenNMS defined event: The OpenNMS Class is so happy</event-label>
    <descr>
      < p&gt; This event is sent when the OpenNMS Class is happy.&lt; /p&gt;
      <ul>u< li&gt; Dance, Everybody Dance!&lt; / li&gt;
      <li&gt;Life is Good!&lt;/li&gt;
      < li&gt; This is Fun!&lt; / li&gt;
      <, /ul> </descr>
    <logmsg dest='logndisplay'>
      < p&gt; OpenNMS Class is Happy! &lt; / p&gt;
    </logmsg>
    <severity>Normal</severity>
  </event>
</events>
```
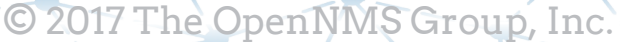

### **Reload** eventd **and Send Event**

- \$ send-event.pl uei.opennms.org/internal/reloadDaemonConfig -p 'daemonName Eventd'
- \$ send-event.pl uei.opennms.org/class/happiness

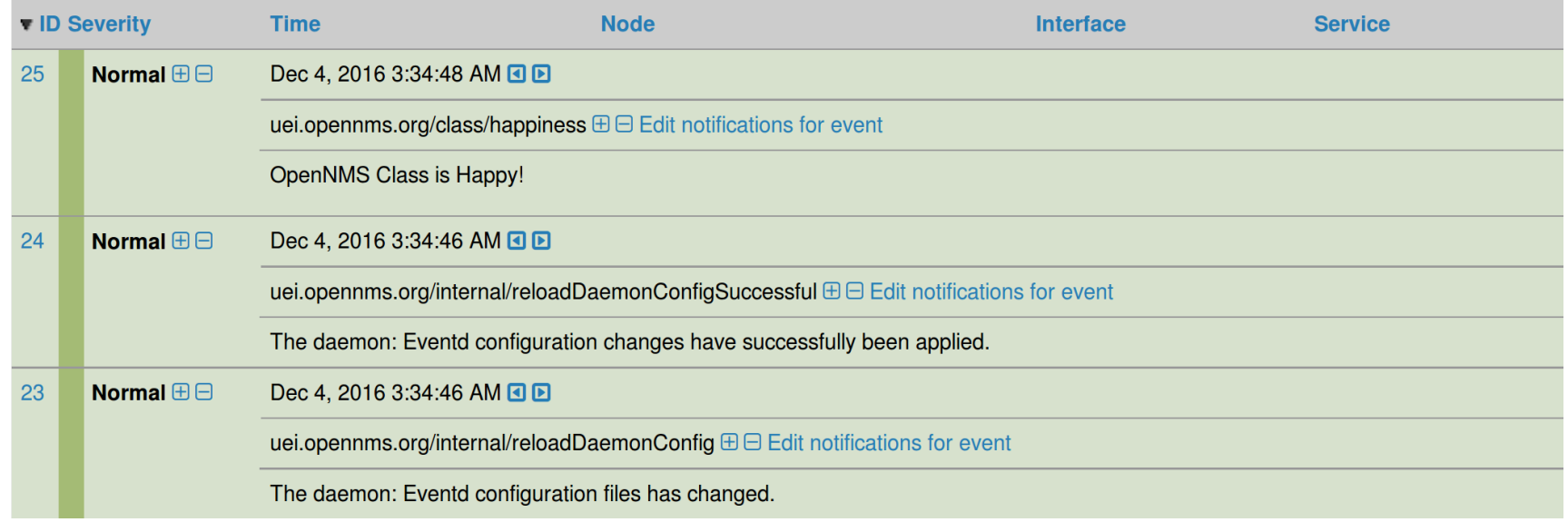

2017 The OpenNMS Group, Inc.